Ref.: EB216ONE

# OneNote 2016

### Erstellen und teilen Sie Ihre Notizen

### **Lernziel**

*Ziel dieser Schulung ist es, die zahlreichen Notizfunktionen von OneNote optimal nutzen zu können. Sie wurde mit der Version 2016 von OneNote gedreht, es sind aber auch Besonderheiten der Online-Version aus Office 365 enthalten.*

und teilen möchten.

Für alle Benutzer, die ihre Notizen mithilfe von OneNote 2016 verwalten

Anfänger bis Fortgeschrittene <sup>40</sup> Minuten

**Für wen Voraussetzungen Geschätzte Dauer**

*(durchschnittliche Videodauer 2-5 Minuten)*

## **Lerninhalt**

### OneNote 2016: Erstellen und teilen Sie Ihre Notizen

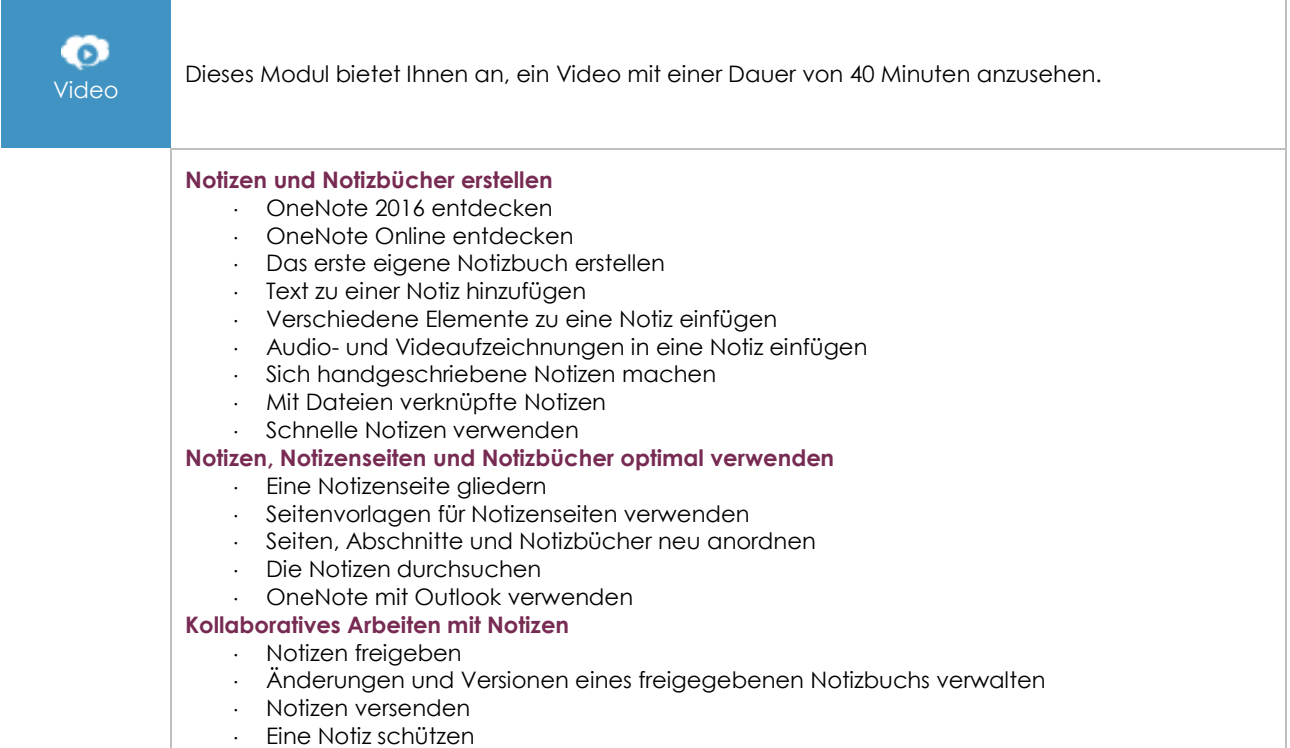

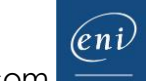